## クレジットカード決済手順

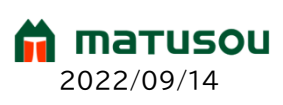

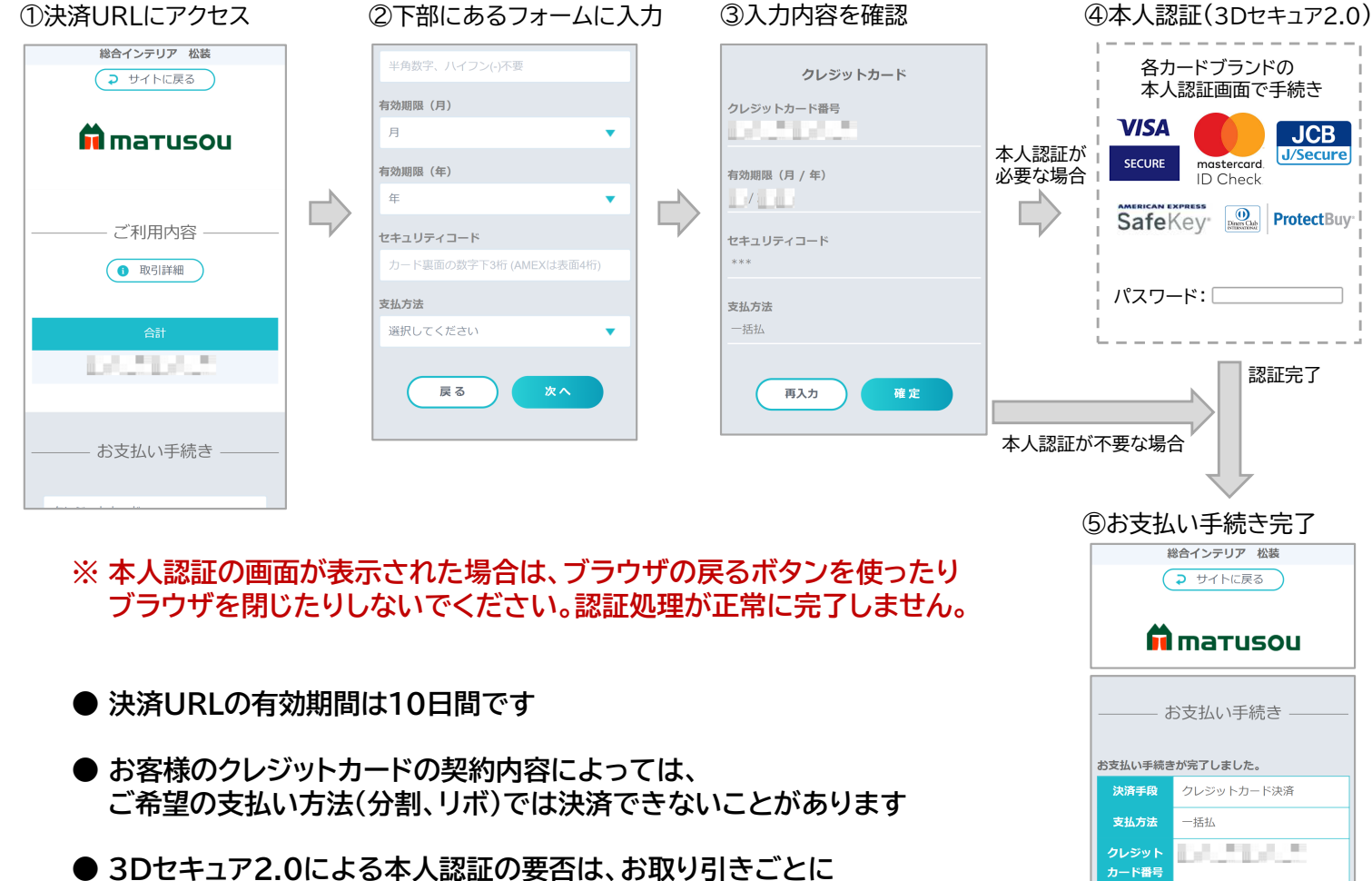

クレジットカード会社が判断し、不要な場合は④の画面が省略されます

## こんなときは・・・

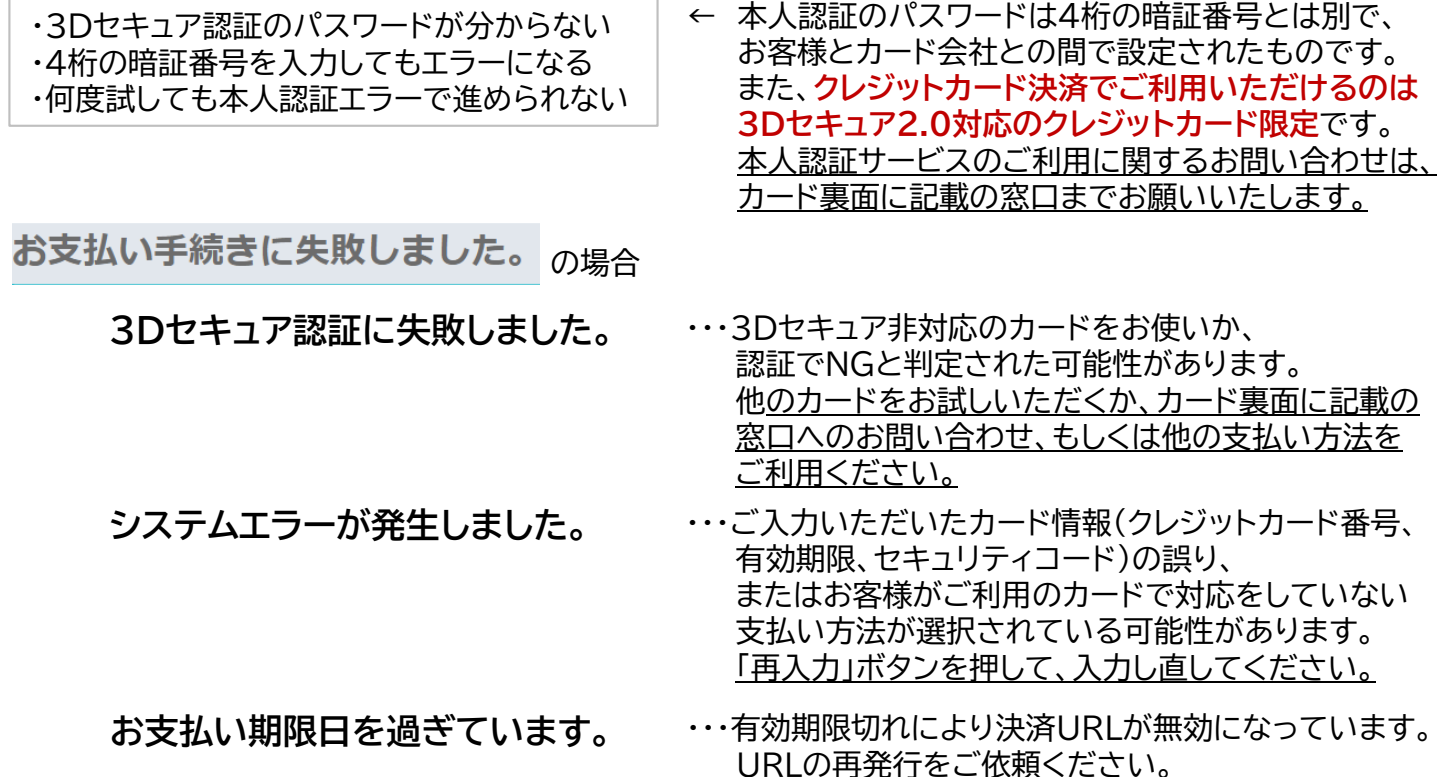